## Read Doc

# LEARN TO PLAY IN THE ORCHESTRA, BK 2: VIOLIN I (PAPERBACK)

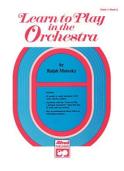

### Download PDF Learn to Play in the Orchestra, Bk 2: Violin I (Paperback)

- Authored by Ralph Matesky
- Released at 1973

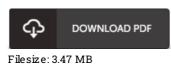

To open the e-book, you will want Adobe Reader software. You can download the installer and instructions free from the Adobe Web site if you do not have Adobe Reader already installed on your computer. You could possibly obtain and preserve it to the computer for afterwards go through. Remember to follow the link above to download the document.

#### Reviews

A top quality ebook and the font used was fascinating to read through. It is writter in easy terms and not confusing. Its been written in an remarkably easy way in fact it is simply after i finished reading through this publication through which actually altered me, alter the way i believe.

#### -- Roberto Block

The publication is straightforward in study better to fully grasp. It is definitely simplistic but excitement inside the 50 percent of your publication. It is extremely difficult to leave it before concluding, once you begin to read the book. -- Mazie Johns IV

I actually started off looking over this publication. I have read through and so i am certain that i am going to likely to study again yet again later on. I am easily will get a delight of reading a written pdf.

-- Ross Hermann